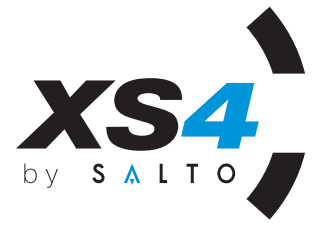

# **PB212S Linear Power Supply Box** For One Control Unit

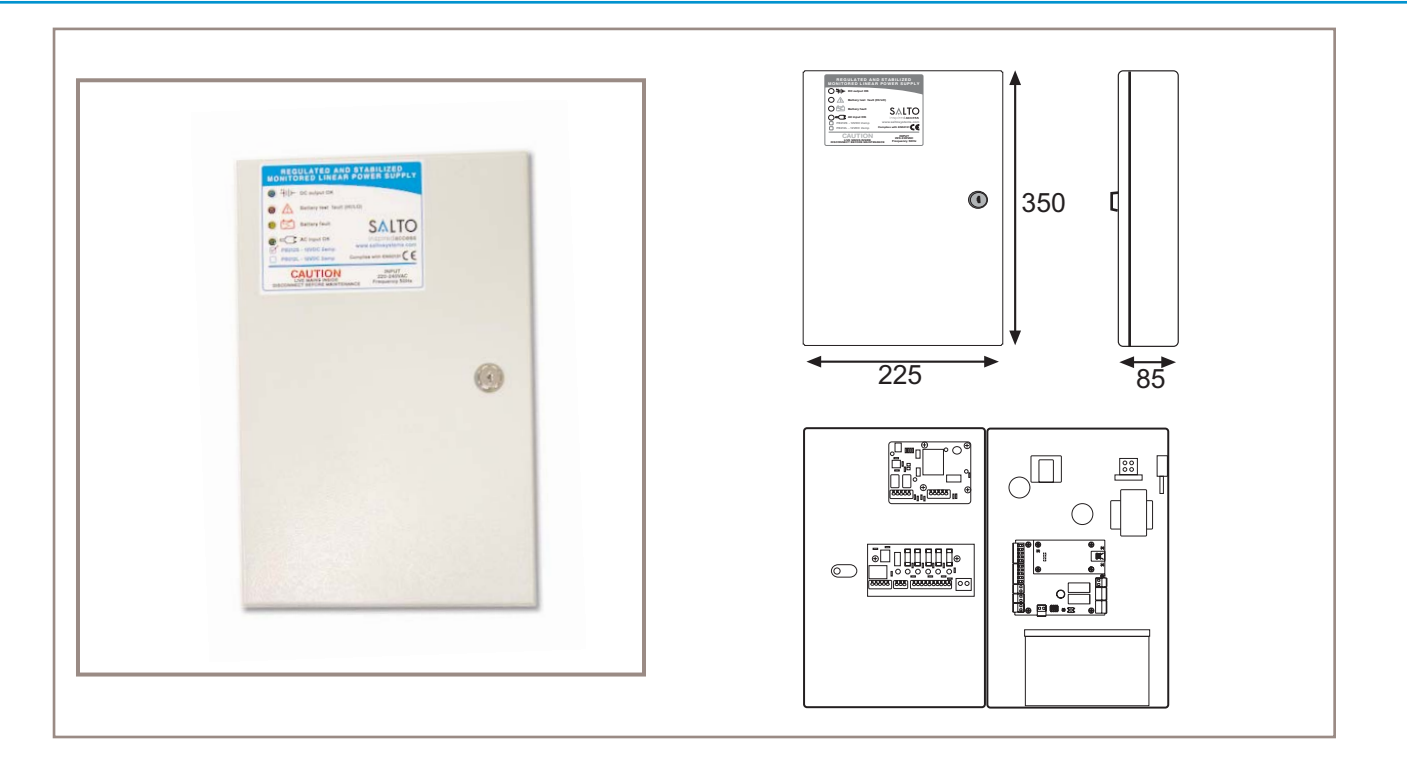

The PB212S is a monitored Linear Power Supply designed to power and protect SALTO Control Units. It permits the connection of the control unit to other equipment used in the security, fire, CCTV and access control industries.

The PB212S power supply is designed to give a total output of 2 amps at 12 volts DC which includes recharging a Sealed Lead Acid battery (not included) via the flying leads provided.

The PB212S can be supplied in combination with the SALTO control units.

The PB212S complies with the European standard EN.50131, Part 6, Grade 2, Environmental Class 2,

### **Main features**

- Size: 225mm x 350mm x 85mm.
- Weight: 3.795 Kg.
- Colour: Grey with a durable textured finish paintwork.
- Fuse board with 5 outputs with visual lead indicator to connect up to 4, independently protected, external devices (electric strikes, magnets etc.
- 3 mounting holes in back of enclosure in stand-off format.
- Door locked by cam lock.
- Tamper microswitch monitored through the Control Unit gives warning when the power supply box is opened.
- Door locked by cam lock.
- Connection for battery backup (not included) that permits continued operation if mains AC power goes down.

- **Functions**
- Battery deep discharge cut off at 10.2 volts to avoid an excessive discharge that could damage the battery.
- High voltage cut off at 15 volts (over voltage protection circuit) to avoid battery overloads and risk of fire.
- On board variable pot for precise voltage setting.  $\mathbf{r}$
- Current limited battery charge circuit (300mAmp).
- Relay drops out on loss of AC mains input providing a physical warning for other applications.
- Relay drops out if 12VDC output or battery fails providing a physical warning for other applications.
- Battery reverse polarity protection circuit to avoid short circuits
- On-board metal oxide varistor for transcience  $\overline{a}$ suppression to avoid surge damage caused by lightning.

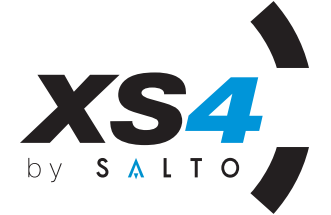

# **PB212S Linear Power Supply Box** For One Control Unit

# **Technical data**

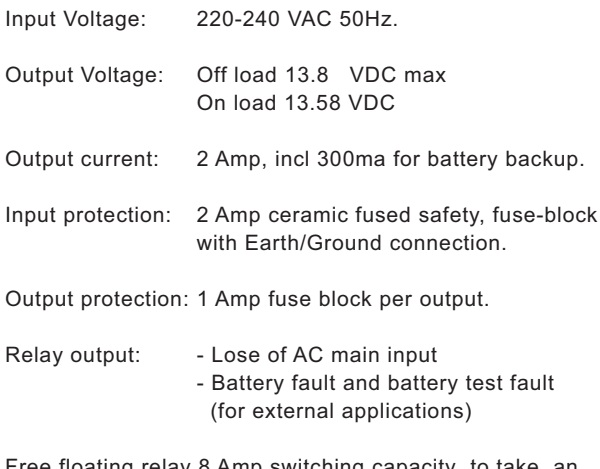

y 8 Amp switching ca input for a fire alarm control panel and other external devices.

#### Battery backup recomended (not included)

Battery backup recomended:

Rechargeable sealed lead acid battery 12 Volts 7 Amp / hour. (not included).

## **SALTO devices compatibility**

PB212S-50: SALTO Power supply box 220-240VAC 50HZ input, 12 VDC 2 Amp with a CU5000 (SALTO off-line control unit).

PB212S-SV: SALTO Power supply box 220-240VAC 50HZ input, 12 VDC 2 Amp with a CU50ENSVN (SALTO on-line control unit with SALTO Virtual Network capabilities, SVN).

### **Certificates**

**EN Certifications:** EN 50081-1 (1992) EN 50082 - 1 (1992) EN 60950 EN 61000-6-3 EN 61000-6-2 EN 50131, part 6, Grdae 2, Environmental Class2.

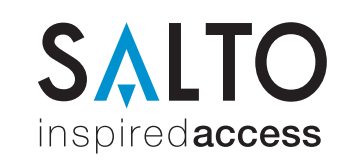

#### **Salto Systems HQ**

C/Arkotz Nº9 Pol. Lanbarren 20180 - Oiartzun Gipuzkoa Spain Tel.: (34)943 344 550 - Fax: (34) 943 341 621 info@saltosystems.com - www.saltosystems.com

#### **Salto International**

Salto Systems Inc, Atlanta - Salto Systems Ltd, Birmingham Salto Asia-Pacific, Kuala Lumpur - Salto Canada, Montreal - Salto Mexico, Cancún Salto Middle East, Abu Dhabi - Salto Portugal, Oporto

# **Led indicators**

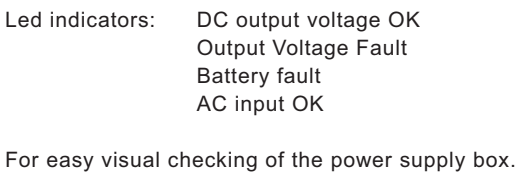

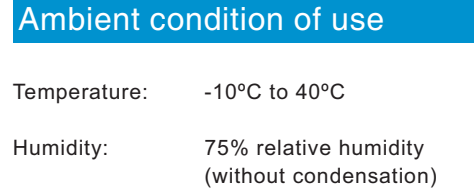